# Informationsquellen des Deutschen Volkshochschul-Verbandes für den Programmbereich Gesundheitsbildung

Im Folgenden finden Sie Informationen zum internen Bereich (I.), zum Praxishandbuch (II.) sowie der Homepageseite zur Gesundheitsbildung (III.).

# **I. Der interne Bereich**

- 1.) Es gibt zwei Wege, um in den internen Bereich zu gelangen:
	- a) Über die Homepage [www.volkshochschule.de](http://www.volkshochschule.de/) Dort finden Sie im Footer unter "Service" die Rubrik "interner Bereich".
	- b) In der vhs.cloud [\(www.vhs.cloud\)](http://www.vhs.cloud/) finden Sie nach dem Einloggen in Ihren Account unter "Schreibtisch" in der rechten Seitenleiste ganz unten die Rubrik "vhs.intern".

Der Direktlink für Neu-Registrierungen und weitere Informationen lautet: [https://www.volkshochschule.de/verbandswelt/service-fuer-volkshochschulen/vhsintern](https://www.volkshochschule.de/verbandswelt/service-fuer-volkshochschulen/vhsintern-interner-bereich.php)[interner-bereich.php.](https://www.volkshochschule.de/verbandswelt/service-fuer-volkshochschulen/vhsintern-interner-bereich.php)

2.) Klicken Sie auf ["Hier geht's zu vhs.intern, dem internen Bereich von volkshochschule.de"](https://www.vhs.cloud/wws/207850.php?sid=5350247738614508069225402229719271089244236253930256406608087814117622770258378S86918aa4)

Sie gelangen nun auf die Hauptseite des internen Bereichs. Achtung: Ganz oben auf der Seite finden Sie die "Materialien und Downloads" aller anderen Programmbereiche. Da wir für die Bereitstellung der Materialien zu Präventionskursen nach § 20 SGB V einen wesentlich umfangreicheren internen Bereich benötigen, war die Nutzung dieser Datenbank nicht möglich. **Die Gesundheitsbildung ist daher der einzige Programmbereich mit einem zusätzlichen Handbuch für Materialien und Downloads.** Sie finden das Handbuch auf der gleichen Seite, direkt darunter:

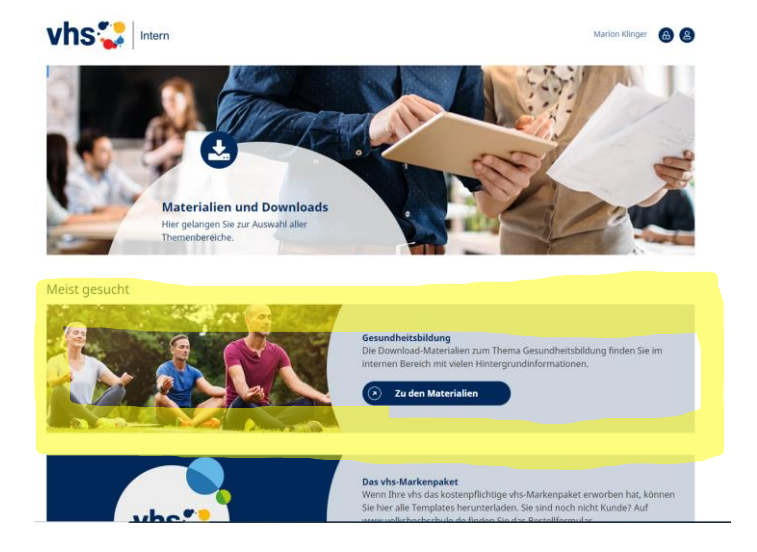

3.) Klicken Sie auf "Zu den Materialien".

Zu Präventionskursen nach § 20 SGB V: Für diese gibt es eine eigene Rubrik im Handbuch. Dort finden Sie alle benötigen Blankoformulare sowie die standardisierten DVV-Konzepte (mit Kursmanualen für Kursleiter\*innen und Teilnehmer\*innen).

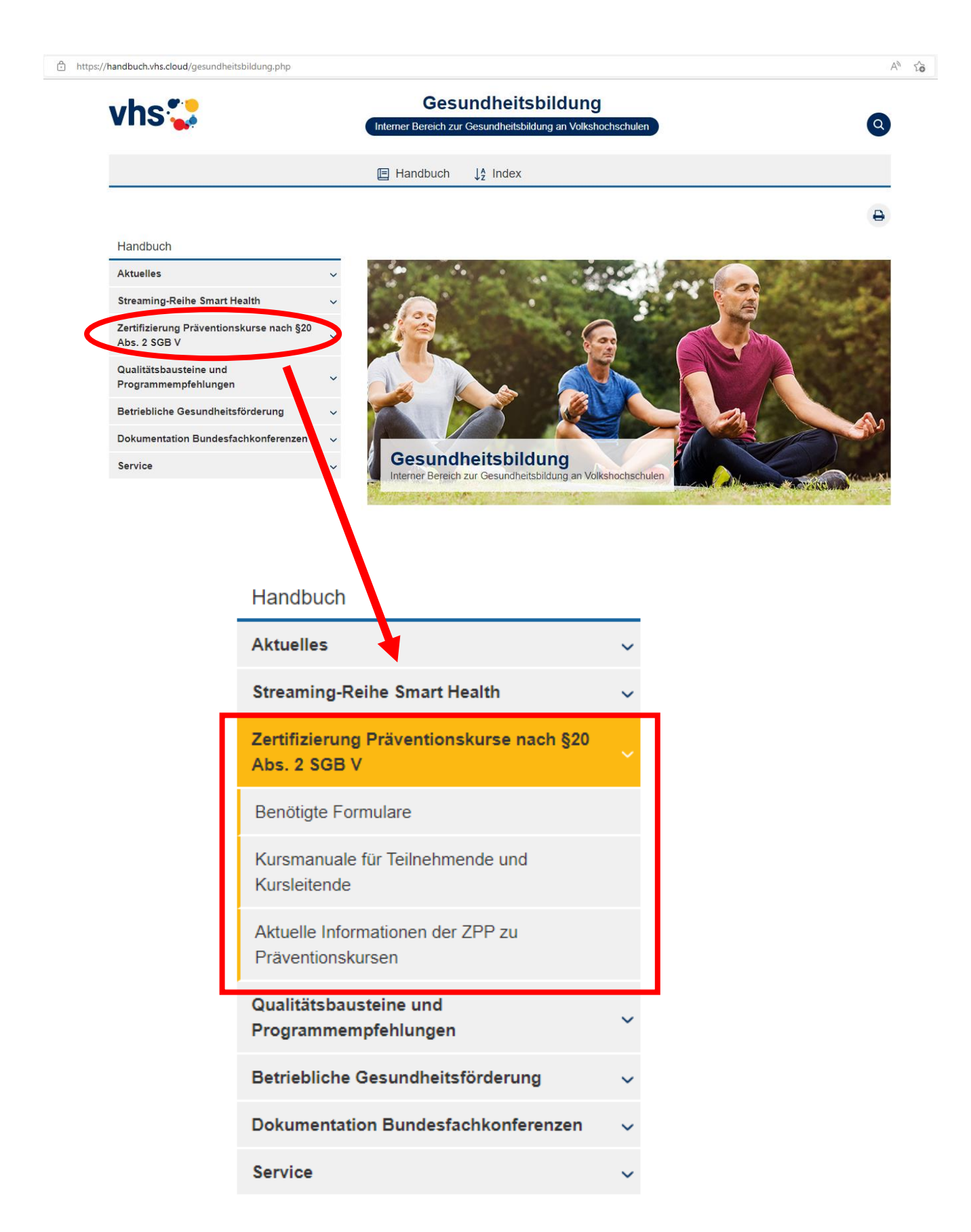

### **II. Das vhs-Praxishandbuch**

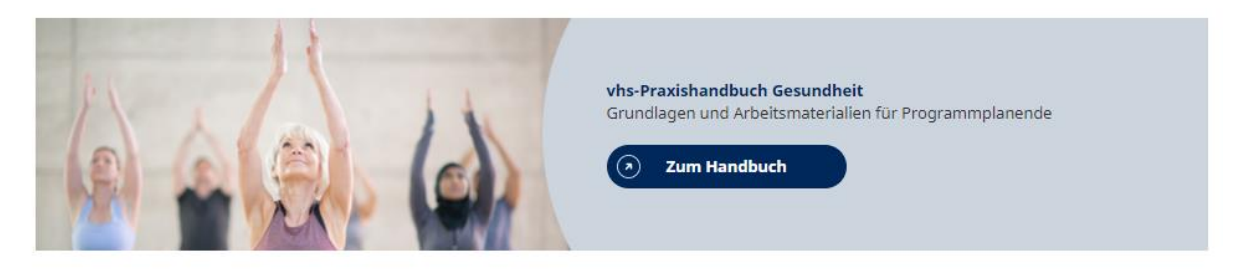

Im Praxishandbuch finden Sie Grundlagen und Arbeitsmaterialien für Programmplanende. Diese wurden vom Bundesarbeitskreis "Gesundheitsbildung" des Deutschen Volkshochschul-Verbandes erstellt.

#### **Aufruf des Praxishandbuches:**

Schritt 1 und 2 wie oben.

Das Praxishandbuch befindet sich auf derselben Seite wie das Handbuch mit den Downloads und Materialien. Scrollen Sie weiter nach unten bis zum Bereich "Handbücher". Dort finden Sie alle aktuell vorhandenen Handbücher unterschiedlicher Programmbereiche.

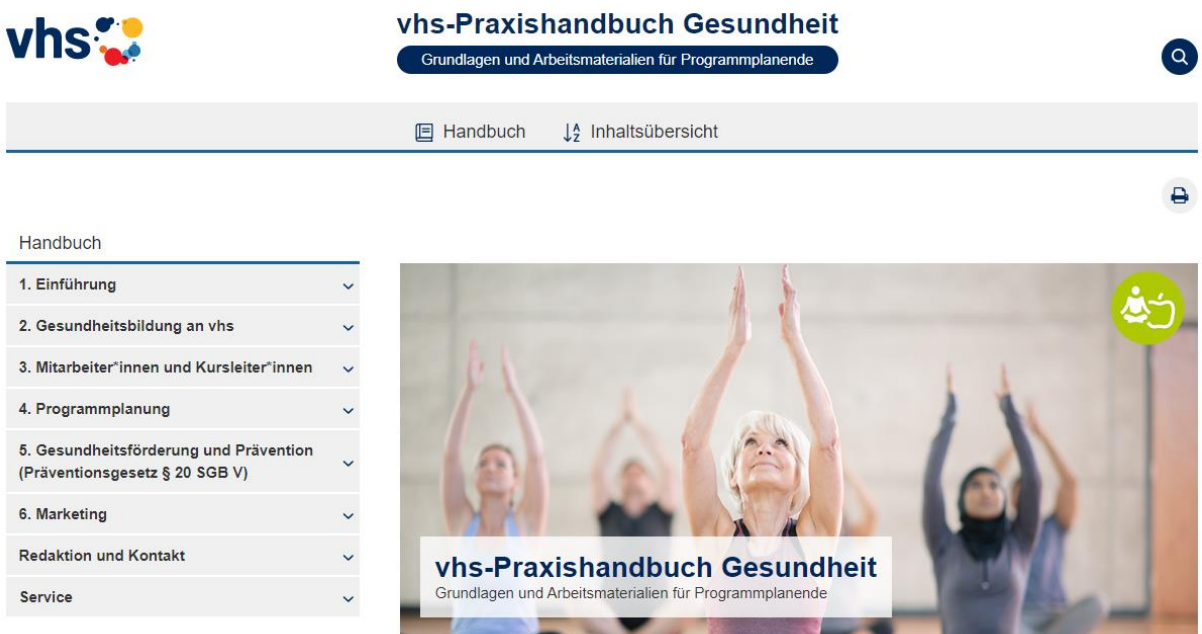

© Getty Images / FatCamera

Die Seite des internen Bereichs als Gesamt-Überblick:

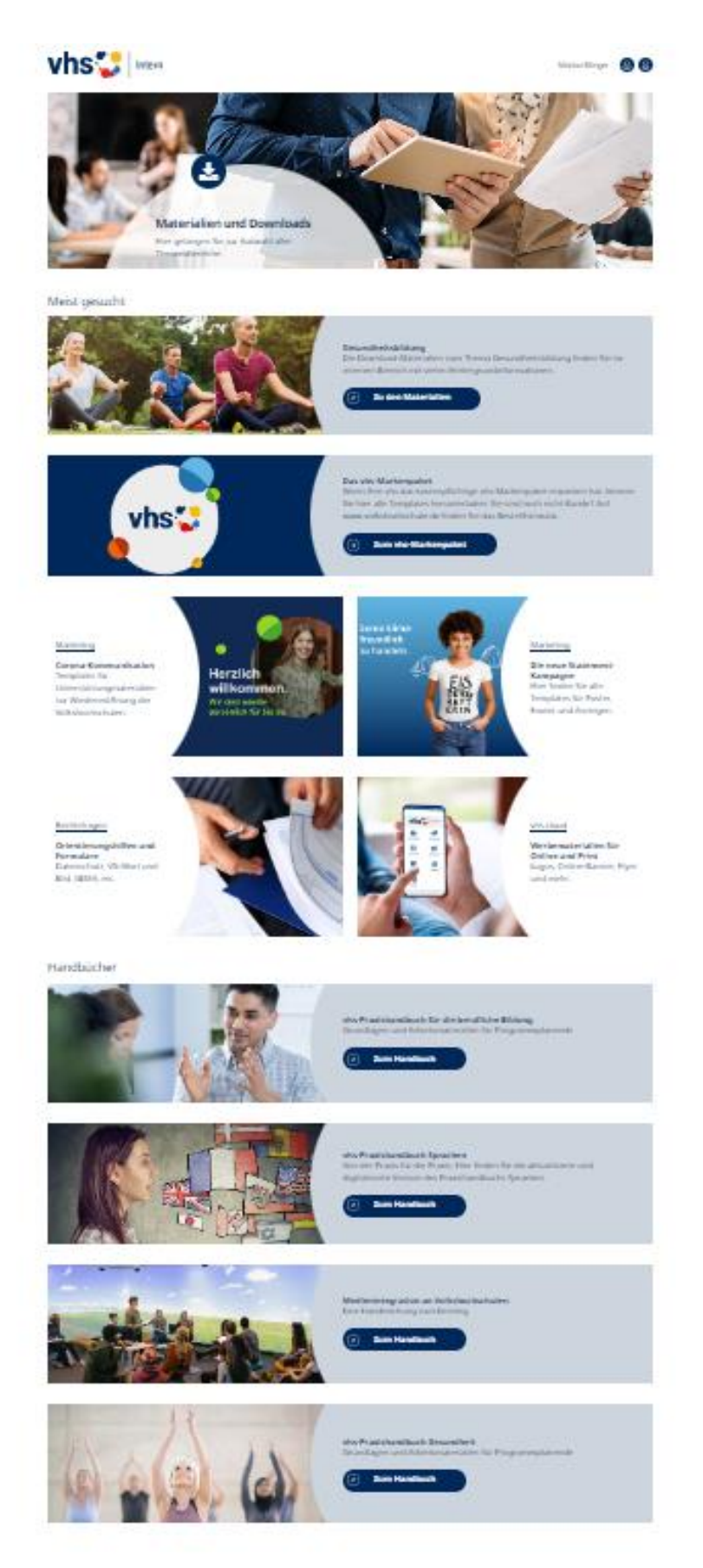

**<** Downloads und Materialien zur **Gesundheitsbildung** 

**<** vhs-Praxishandbuch zur Gesundheitsbildung

## **III. Die Gesundheitsbildungsseite auf www.volkshochschule.de**

Dies ist eine öffentliche Quelle, die ohne Log-In von allen Homepage-Besucher\*innen eingesehen werden kann. Die URL lautet: [www.volkshochschule.de](http://www.volkshochschule.de/)

Die Homepage ist unterteilt in zwei Bereiche:

- a) Verbandswelt: Für vhs-Kolleg\*innen Die Unterseite zur Gesundheitsbildung finden Sie unter: Verbandswelt > Programmbereiche > **Gesundheit** Direktlink: [Gesundheit \(volkshochschule.de\)](https://www.volkshochschule.de/verbandswelt/programmbereiche/gesundheit/index.php)
- b) Kurswelt: Für Endkunden Auch hier finden Sie Inhalte zur Gesundheitsbildung Direktlink: [vhs-Kurswelt \(volkshochschule.de\)](https://www.volkshochschule.de/kurswelt/index.php)

#### **Kontakt:**

Deutscher Volkshochschul-Verband e.V.

Marion Klinger Referentin Stabsstelle Grundsatz und Verbandsentwicklung (Gesundheitsbildung, Alphabetisierung und Grundbildung) Königswinterer Straße 552 b 53227 Bonn Telefon: 0228 97569-23 E-Mail: [klinger@dvv-vhs.de](mailto:klinger@dvv-vhs.de)